[Instruction](http://document.manualsget.com/go.php?q=Instruction Manual Guide Template Word 2013) Manual Guide Template Word 2013 >[>>>CLICK](http://document.manualsget.com/go.php?q=Instruction Manual Guide Template Word 2013) HERE<<<

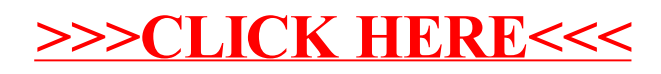